# **Computergestuetzte Mathematik zur Analysis**

**Lektion 6 (21. Nov.)**

**Loesen von Gleichungen (solve / fsolve)**

> Glg := (x-1)<sup>2</sup> = 4-x;  
Glg := 
$$
(x-1)^2 = 4-x
$$
 (1.1)

> Lsg := solve(Glg, x);  
\n
$$
Lsg := \frac{1}{2} + \frac{1}{2}\sqrt{13}, \frac{1}{2} - \frac{1}{2}\sqrt{13}
$$
\n(1.2)

$$
L = \frac{L = 2 \times 100}{2 \times 2 \times 100} = 2 \times 100
$$
  
\n
$$
= 2 \times 100 = 2 \times 100
$$

$$
-\frac{1}{2} + \frac{1}{2}\sqrt{13}\bigg)^2 = \frac{7}{2} - \frac{1}{2}\sqrt{13}
$$
 (1.3)

> subs(x = Lsg[2], Glg);  

$$
\left(-\frac{1}{2} - \frac{1}{2}\sqrt{13}\right)^2 = \frac{7}{2} + \frac{1}{2}\sqrt{13}
$$
(1.4)

$$
> \text{simplify}(\text{op}(1,(1.4)) - \text{op}(2,(1.4)));
$$
  
= (1.5)

> Gls := {
$$
x^2 + y^2 = 1
$$
,  $x = y$ };  
Gls := { $x = y$ ,  $x^2 + y^2 = 1$ } (1.6)

> vars := {x, y};  

$$
vars := \{x, y\}
$$
 (1.7)

> Lsg := solve(Gls, vars);  
\nLsg := {
$$
x = RootOf(2_Z^2 - 1)
$$
,  $y = RootOf(2_Z^2 - 1)$ } (1.8)

> solve(Gls, {x,y}) ;  
{x = RootOf(2
$$
z^2-1
$$
), y = RootOf(2 $z^2-1$ )} (1.9)

**> allvalues(Lsg);**

$$
\left\{ x = \frac{1}{2} \sqrt{2}, y = \frac{1}{2} \sqrt{2} \right\}, \left\{ x = -\frac{1}{2} \sqrt{2}, y = -\frac{1}{2} \sqrt{2} \right\}
$$
 (1.10)

$$
\big| > \texttt{Glg:}
$$

$$
(x-1)^2 = 4-x
$$
 (1.11)

**> plot([rhs(Glg),lhs(Glg)],x=-2..3,color=[red,blue]);**

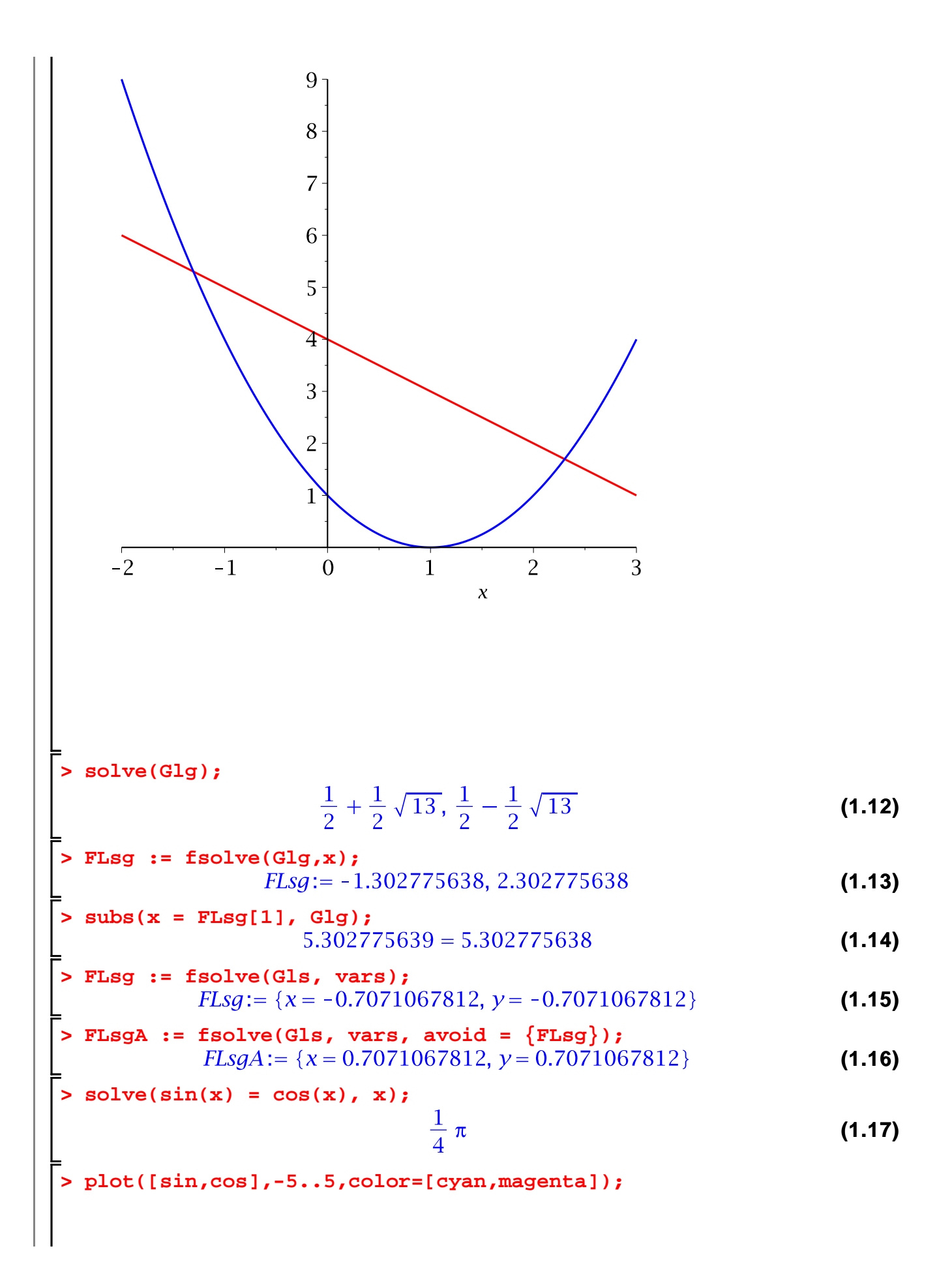

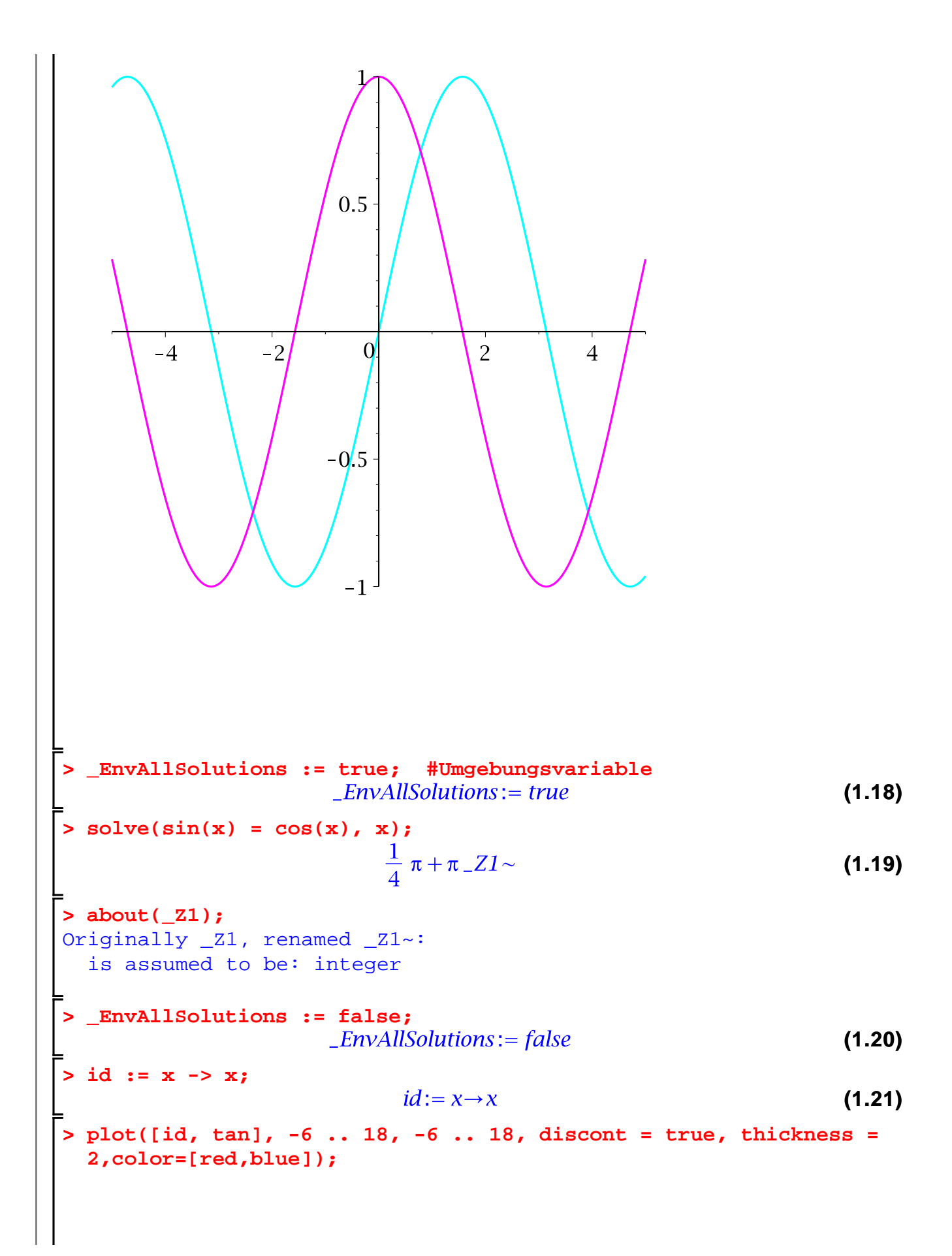

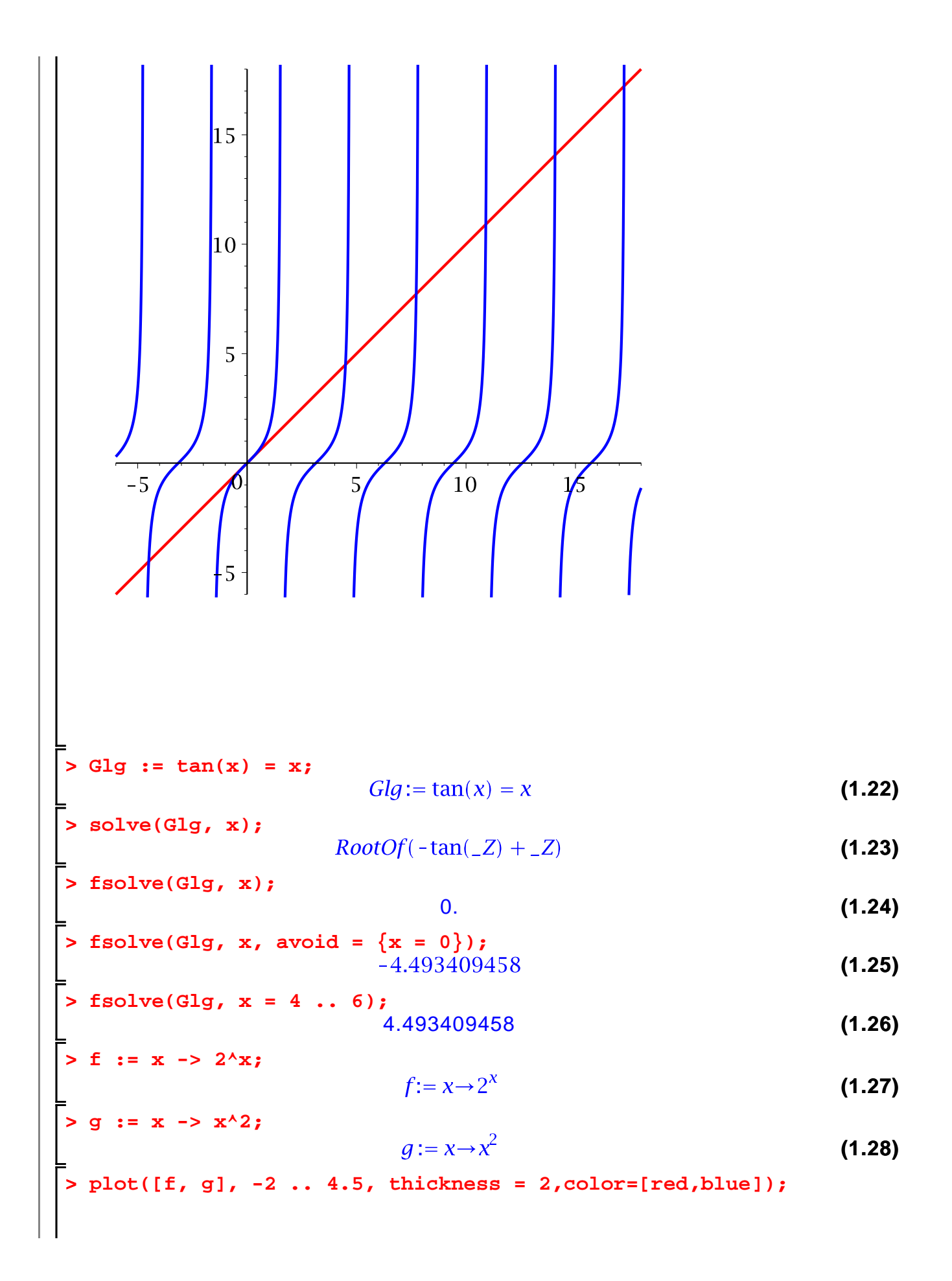

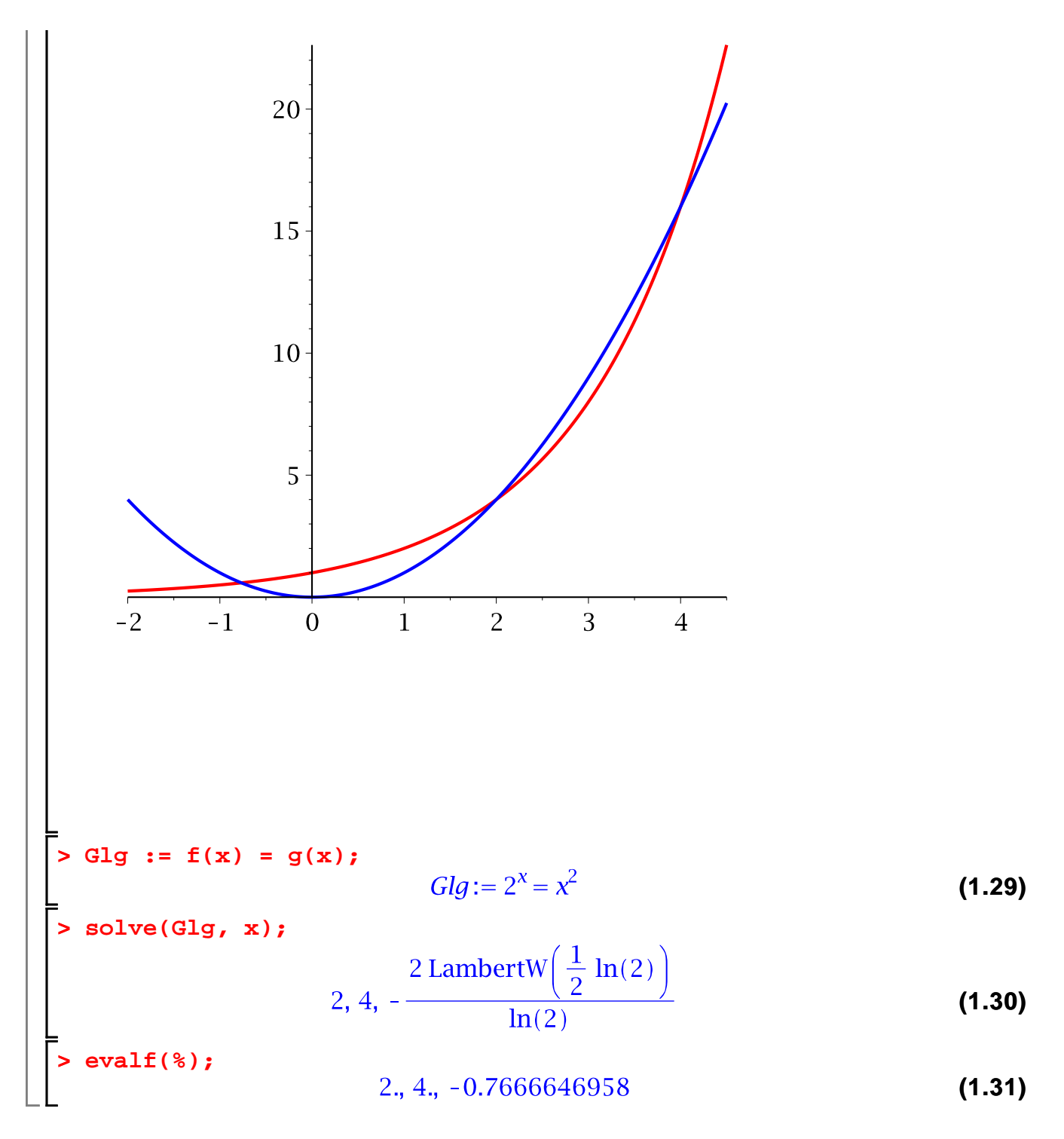

#### **Graphen von Loesungsmengen**

#### **> with(plots);**

**(2.1)** complexplot3d, conformal, conformal3d, contourplot, contourplot3d, coordplot, coordplot3d, densityplot, display, dualaxisplot, fieldplot, fieldplot3d, gradplot, gradplot3d, implicitplot, implicitplot3d, inequal, interactive, interactiveparams, intersectplot, listcontplot, listcontplot3d,

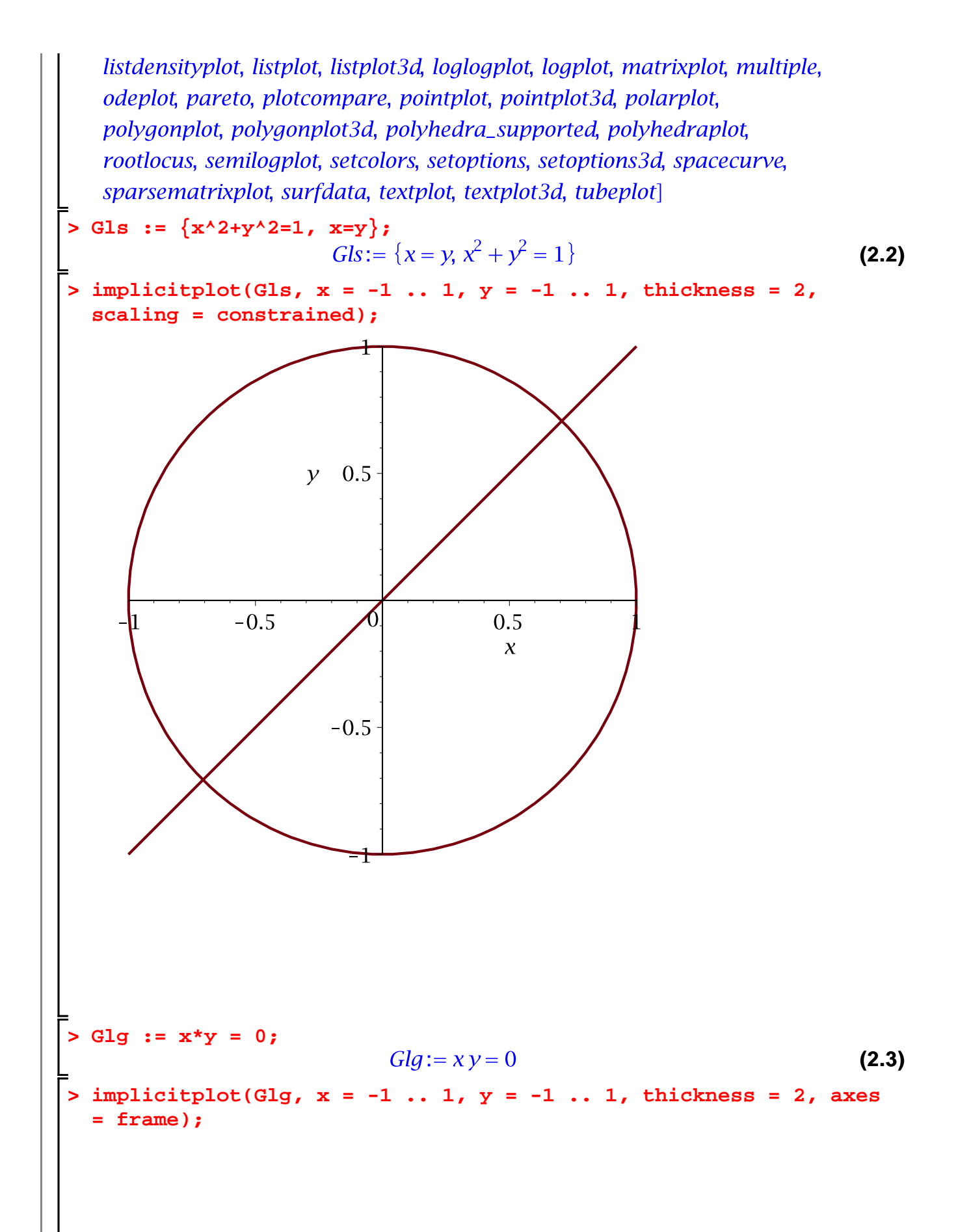

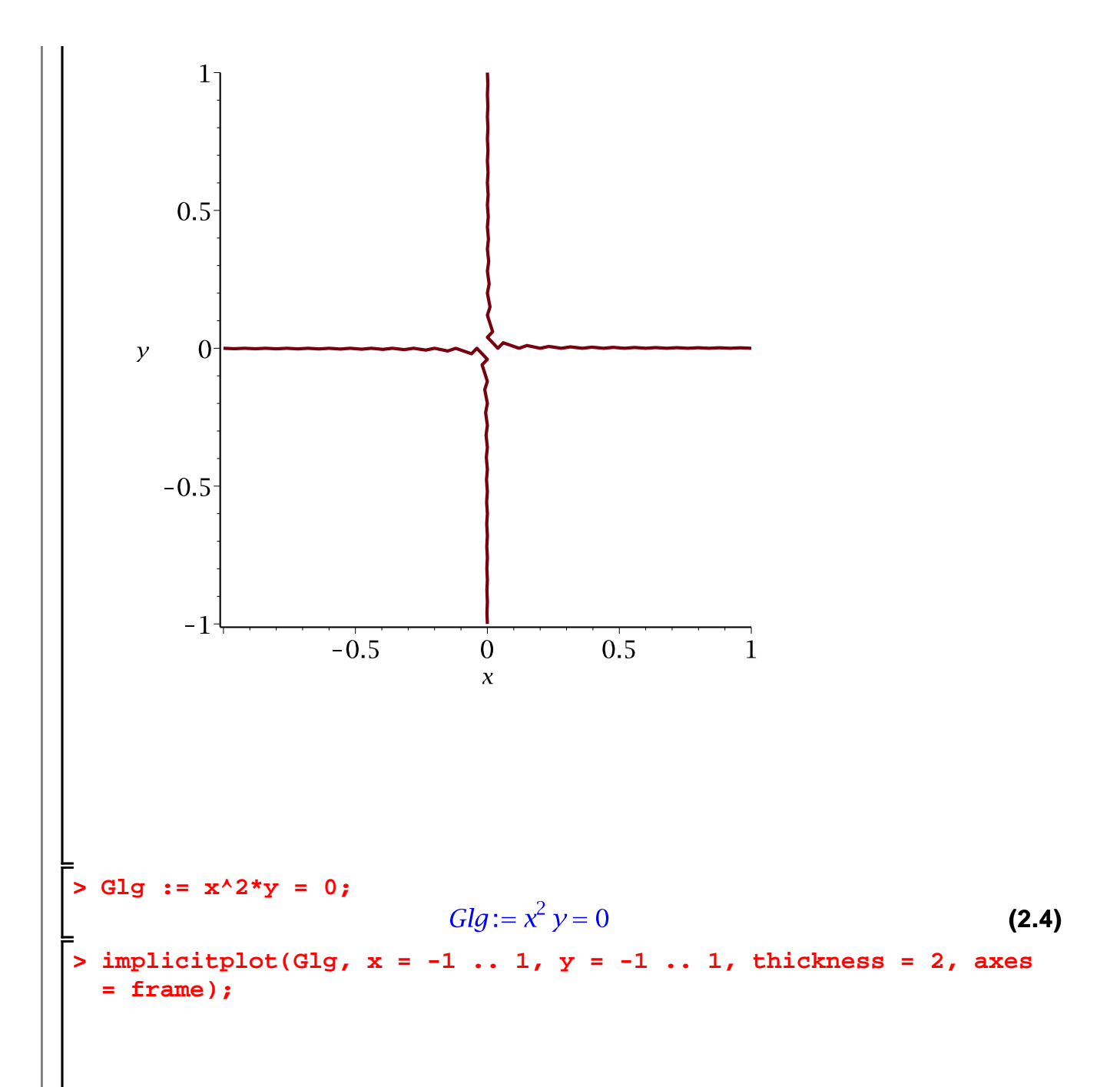

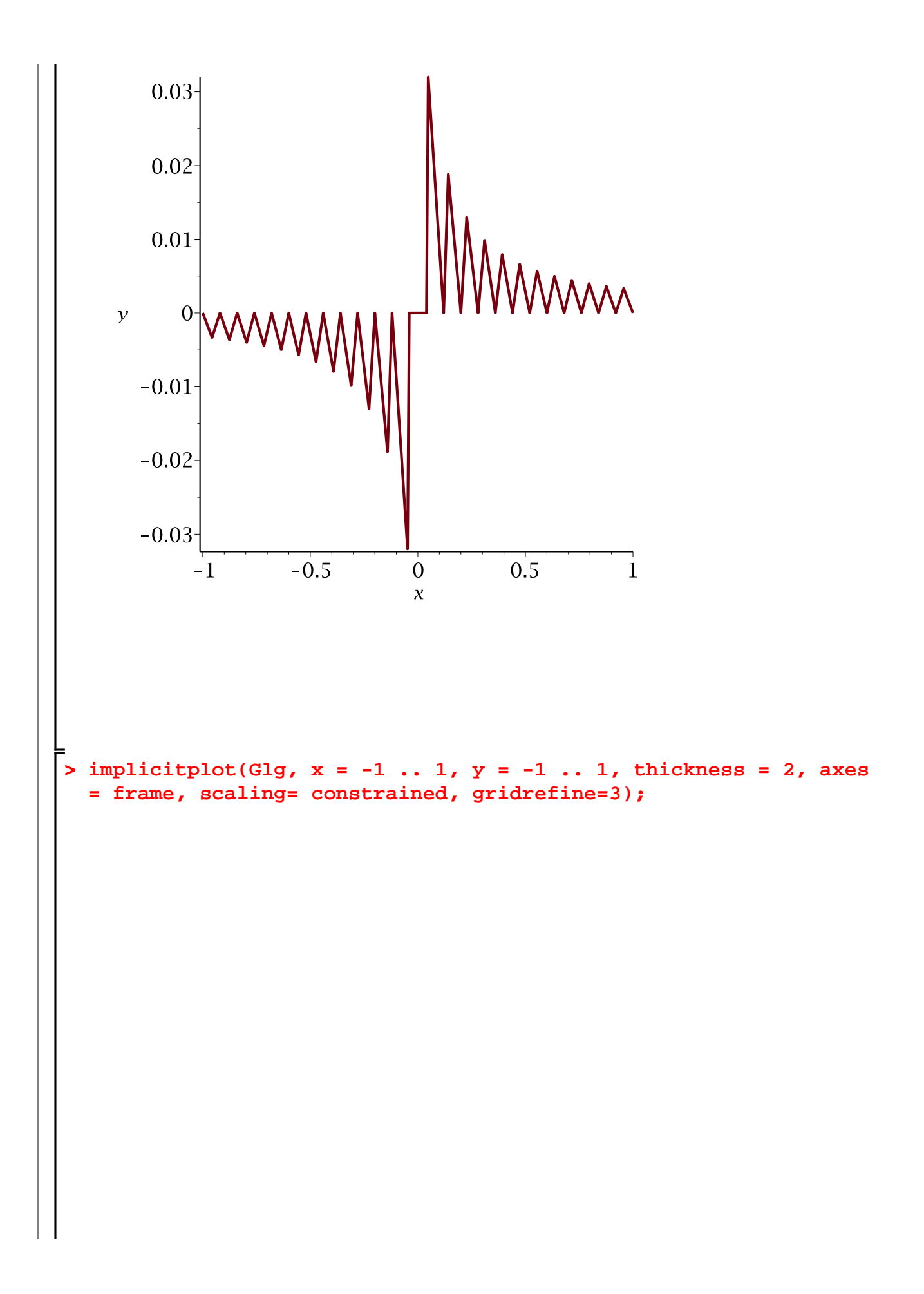

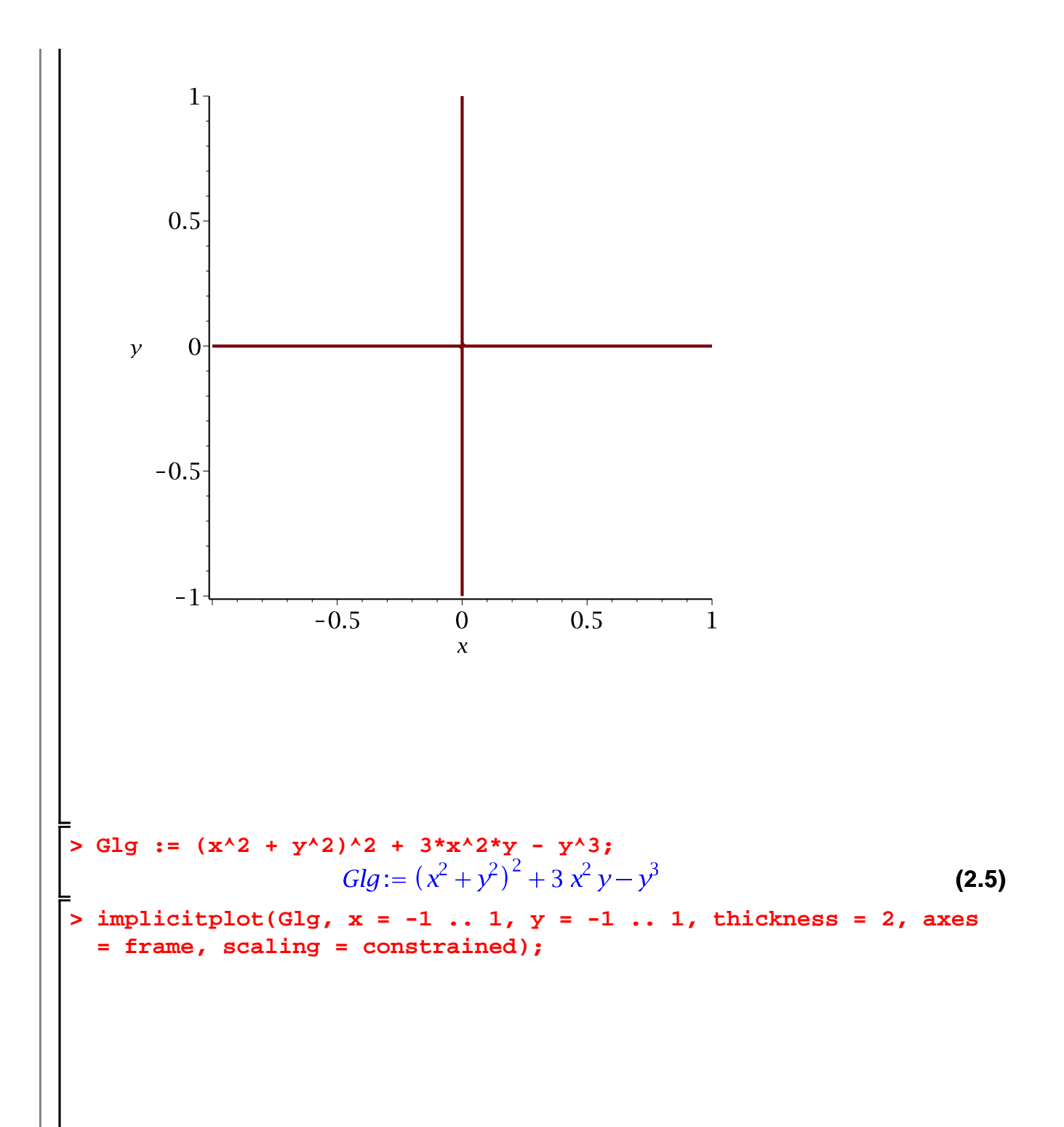

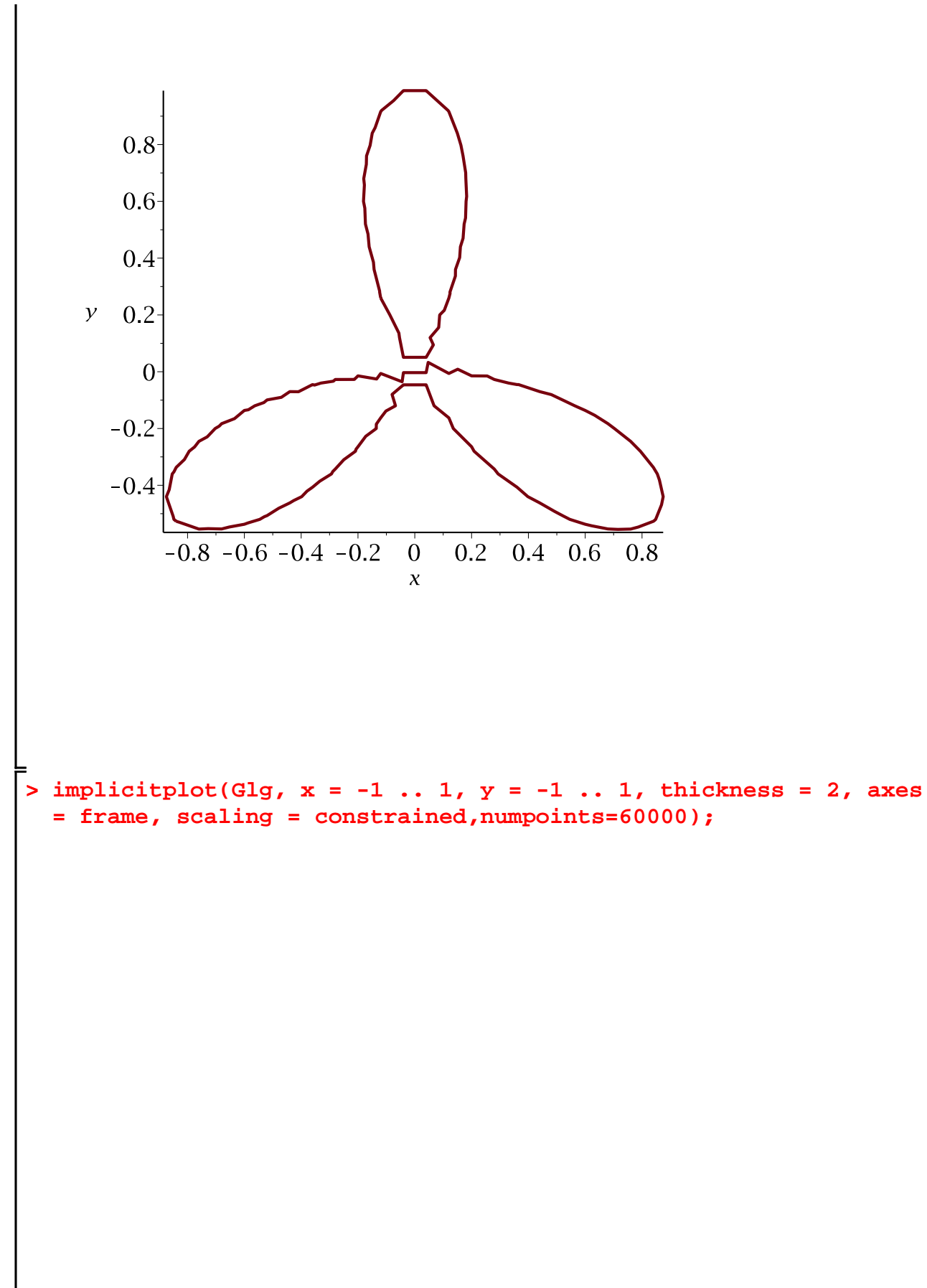

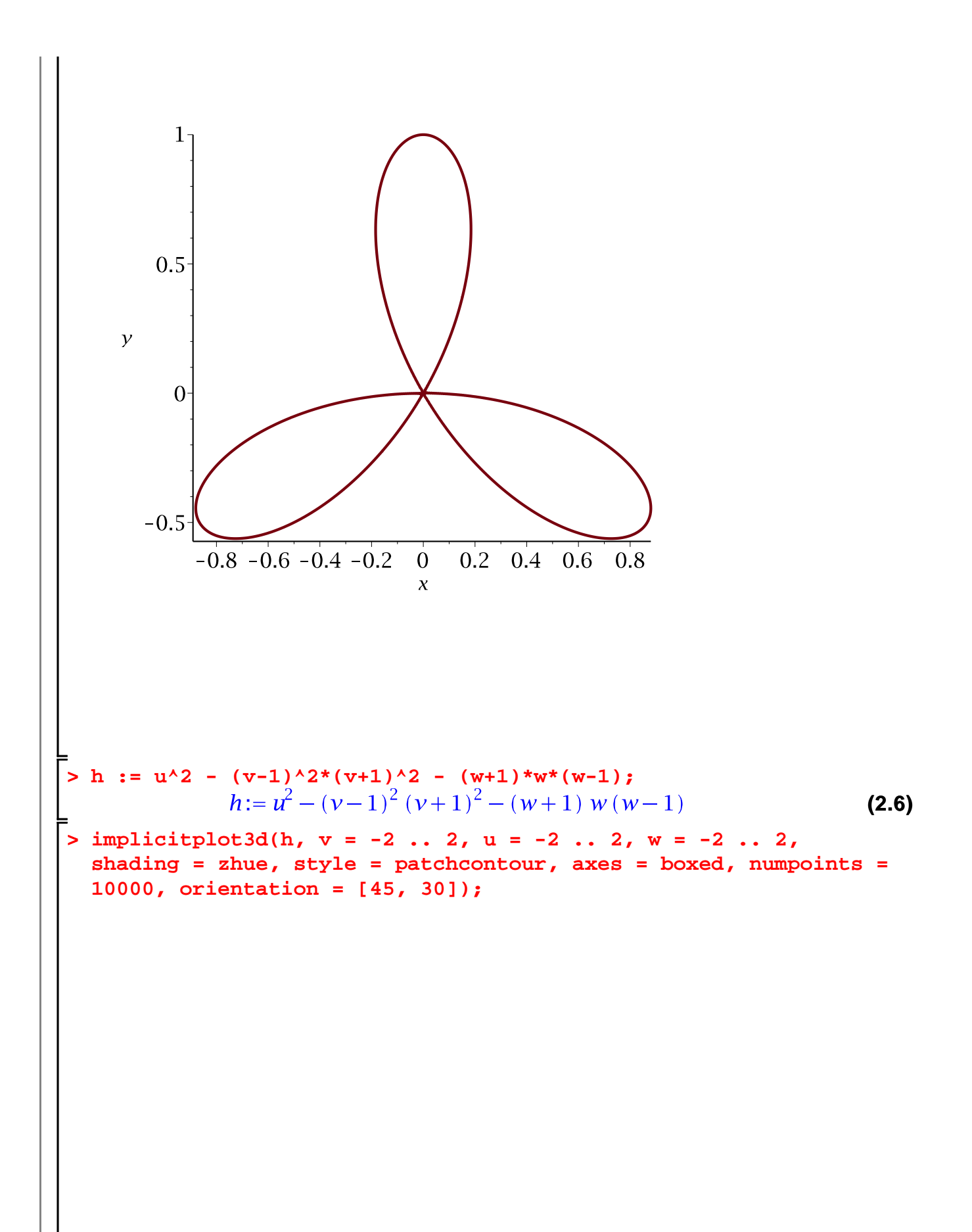

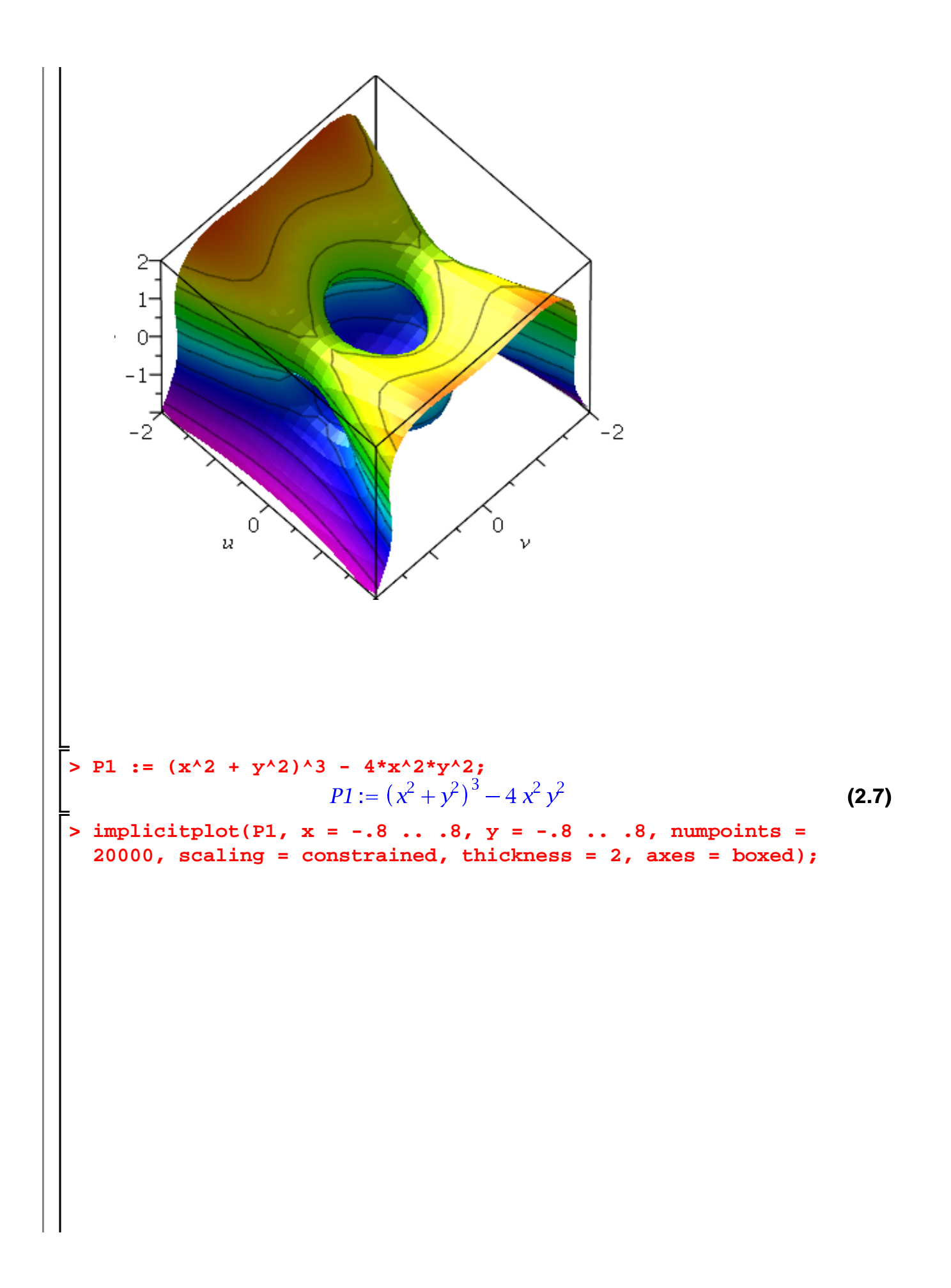

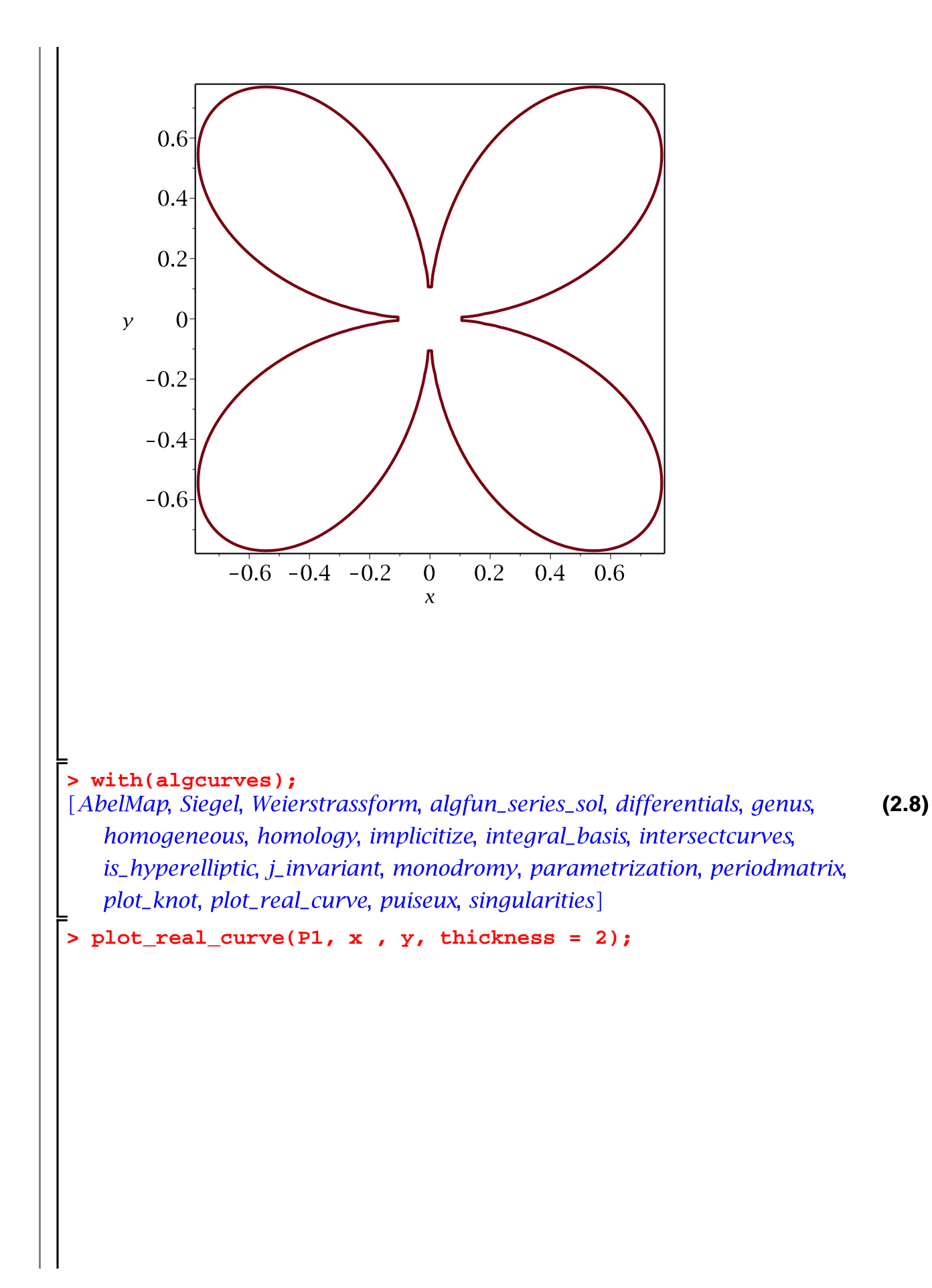

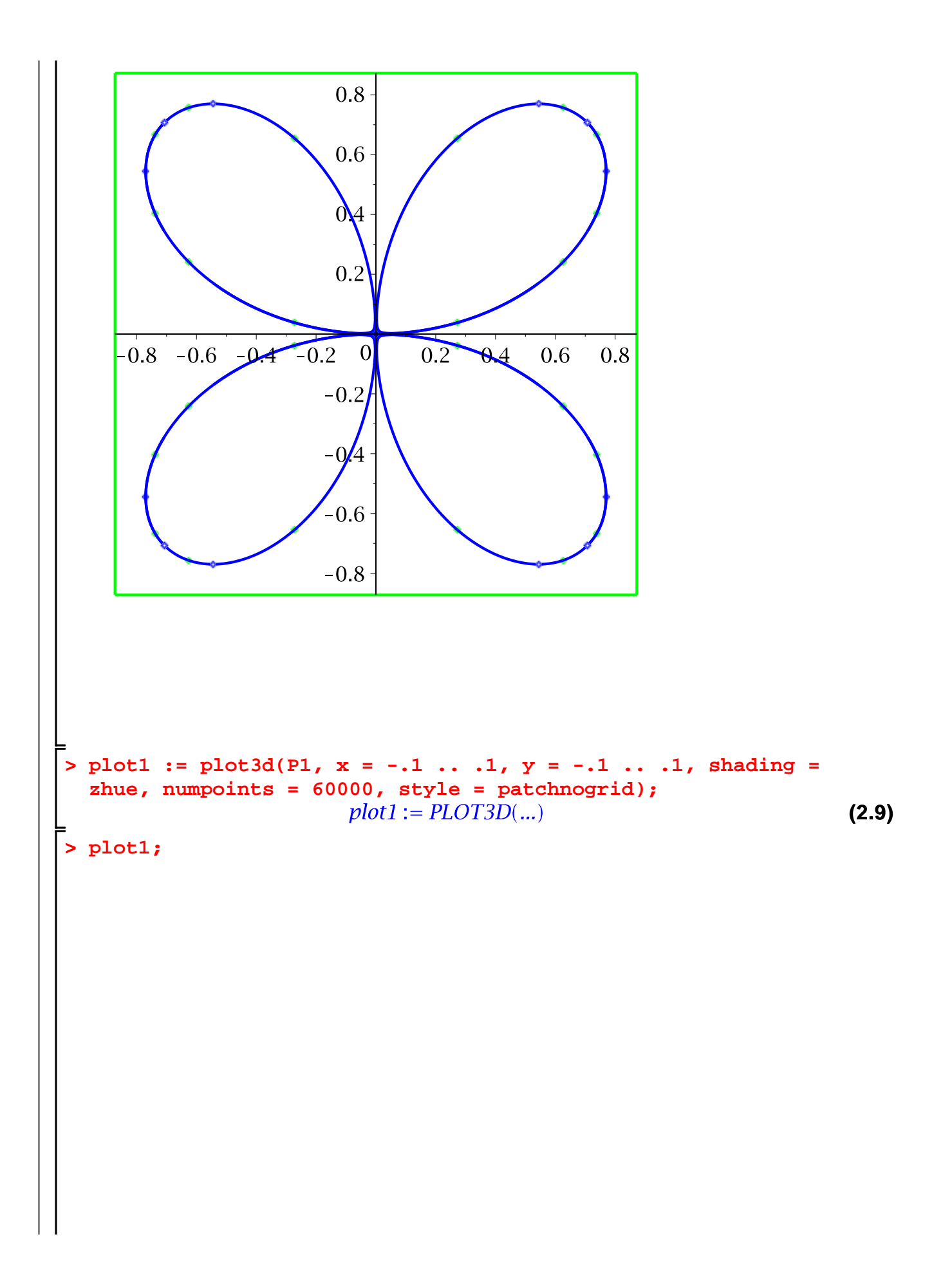

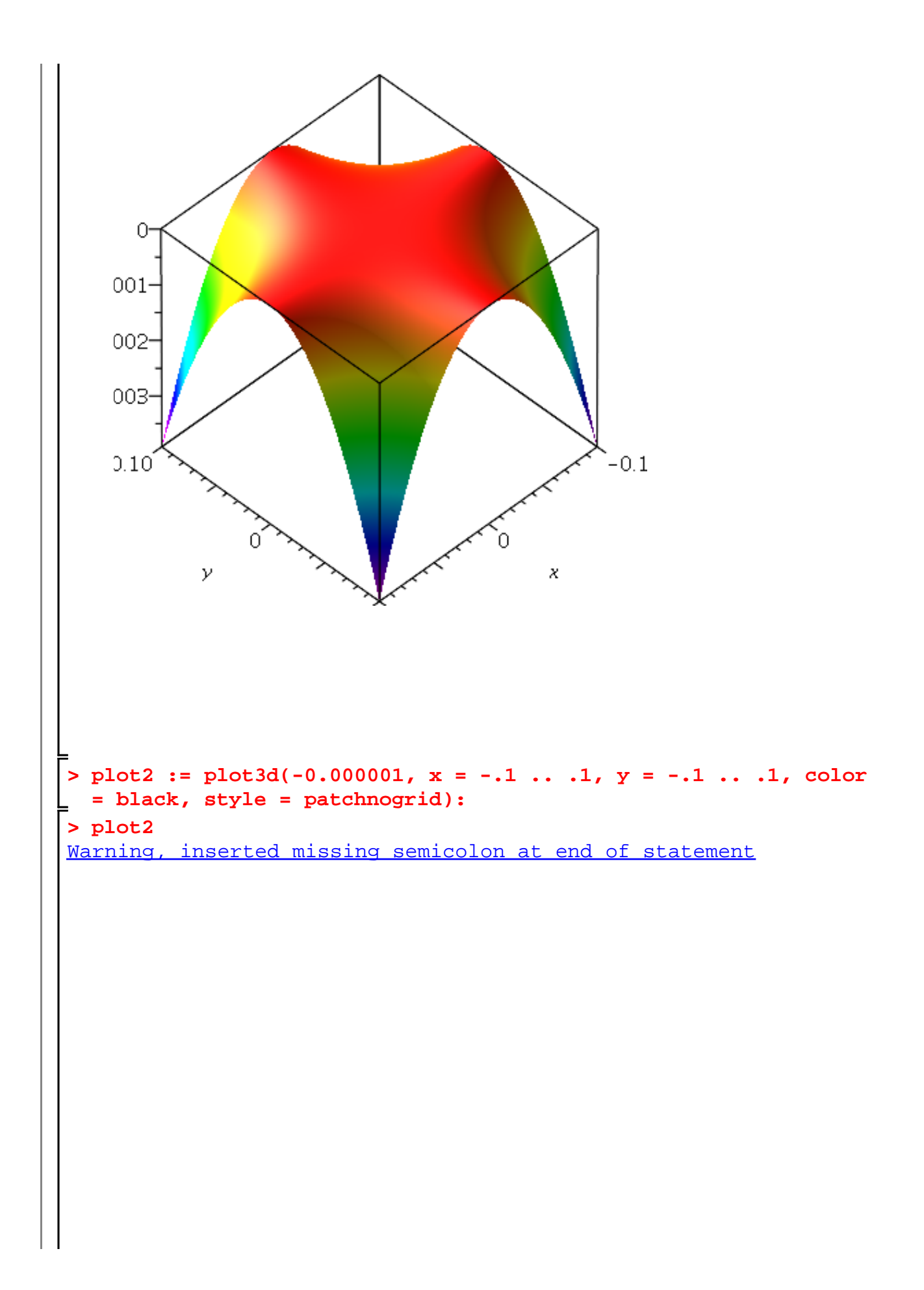

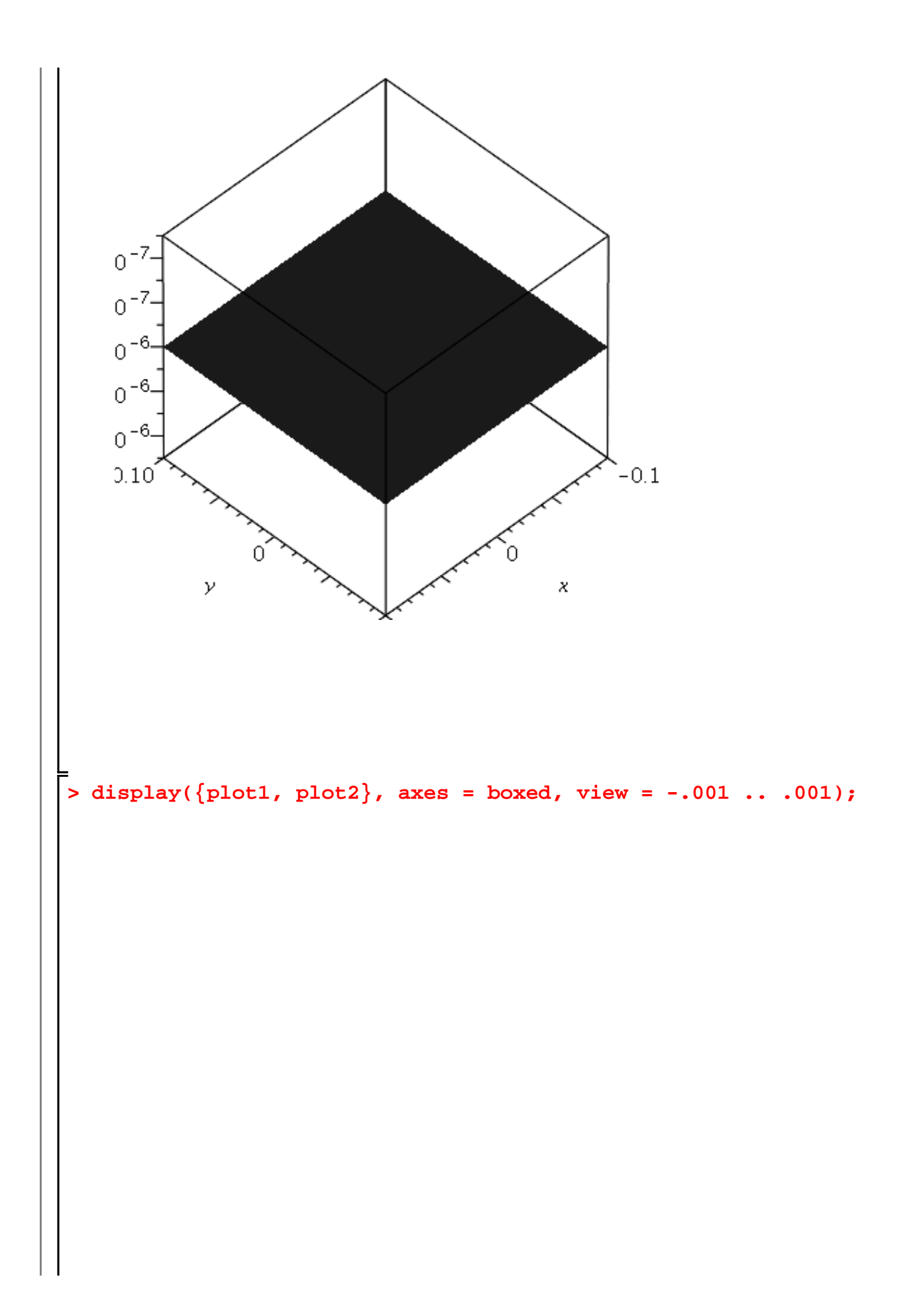

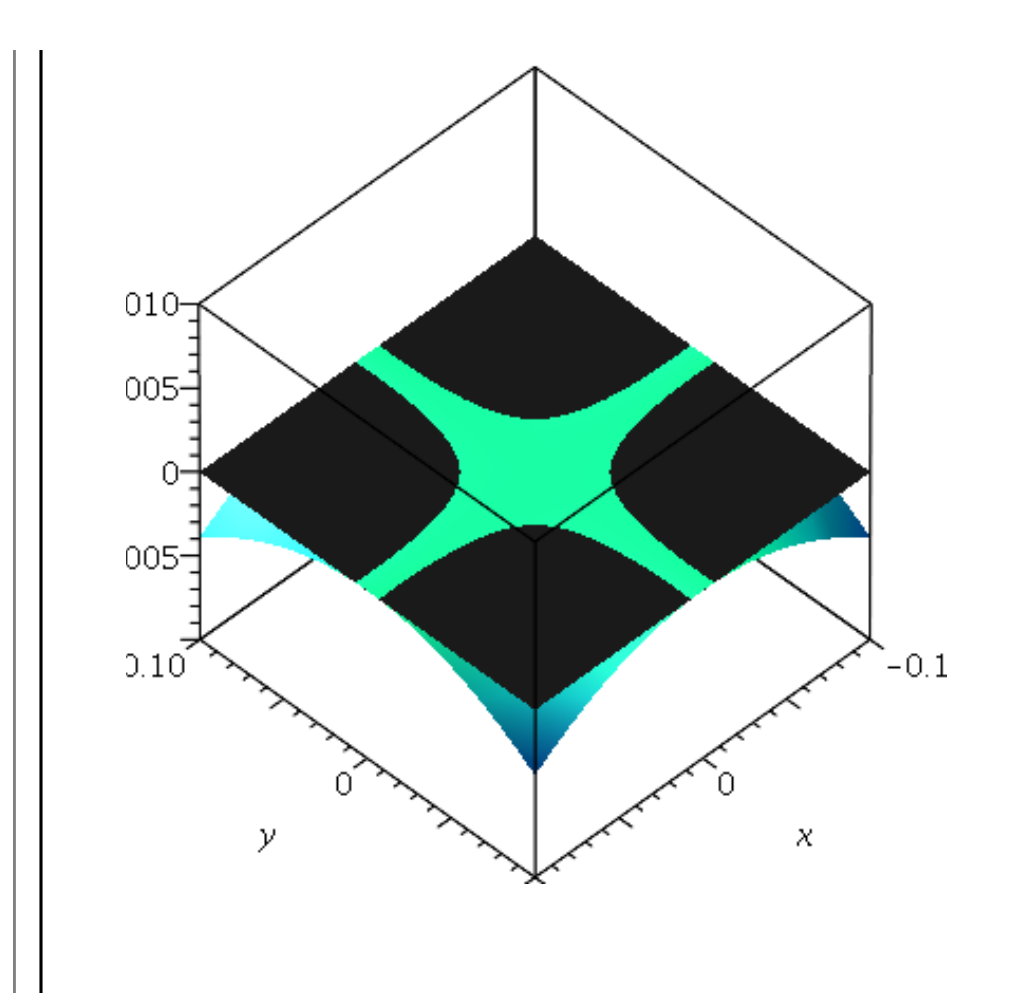

**Wurzeln von Polynomen**  
\n
$$
\begin{bmatrix}\n\text{z<sub>restart,1</sub>} & \text{z<sub>1</sub>} & \text{z<sub>2</sub>} & \text{z<sub>3</sub>} & \text{z<sub>4</sub>} \\
\text{z<sub>1</sub>} & \text{z<sub>2</sub>} & \text{z<sub>3</sub>} & \text{z<sub>4</sub>} & \text{z<sub>5</sub>} \\
\text{z<sub>6</sub>} & \text{z<sub>7</sub>} & \text{z<sub>7</sub>} & \text{z<sub>7</sub>} & \text{z<sub>7</sub>} \\
\text{z<sub>7</sub>} & \text{z<sub>7</sub>} & \text{z<sub>7</sub>} & \text{z<sub>7</sub>} & \text{z<sub>7</sub>} & \text{z<sub>7</sub>} \\
\text{z<sub>7</sub>} & \text{z<sub>7</sub>} & \text{z<sub>7</sub>} & \text{z<sub>7</sub>} & \text{z<sub>7</sub>} & \text{z<sub>7</sub>} \\
\text{z<sub>7</sub>} & \text{z<sub>7</sub>} & \text{z<sub>7</sub>} & \text{z<sub>7</sub>} & \text{z<sub>7</sub>} & \text{z<sub>7</sub>} \\
\text{z<sub>7</sub>} & \text{z<sub>7</sub>} & \text{z<sub>7</sub>} & \text{z<sub>7</sub>} & \text{z<sub>7</sub>} & \text{z<sub>7</sub>} \\
\text{z<sub>7</sub>} & \text{z<sub>7</sub>} & \text{z<sub>7</sub>} & \text{z<sub>7</sub>} & \text{z<sub>7</sub>} & \text{z<sub>7</sub>} \\
\text{z<sub>7</sub>} & \text{z<sub>7</sub>} & \text{z<sub>7</sub>} & \text{z<sub>7</sub>} & \text{z<sub>7</sub>} & \text{z<sub>7</sub>} \\
\text{z<sub>7</sub>} & \text{z<sub>7</sub>} & \text{z<sub>7</sub>
$$

$$
-\frac{54(1+x)^2(-x^2+1)^2x}{(1-x)^{3/2}} + \frac{36(1+x)^3(-x^2+1)x^2}{(1-x)^{3/2}} \n- \frac{9(1+x)^3(-x^2+1)^2}{(1-x)^{3/2}} + \frac{6(-x^2+1)^3}{\sqrt{1-x}} - \frac{108(1+x)(-x^2+1)^2x}{\sqrt{1-x}} \n+ \frac{216(1+x)^2(-x^2+1)x^2}{\sqrt{1-x}} - \frac{54(1+x)^2(-x^2+1)^2}{\sqrt{1-x}} - \frac{48(1+x)^3x^3}{\sqrt{1-x}} \n+ \frac{72(1+x)^3(-x^2+1)x}{\sqrt{1-x}} \Big)
$$
\n
$$
\left[\frac{1105}{28}x^3 + \frac{1365}{128}x^2 - \frac{195}{128}x - \frac{105}{128}
$$
\n
$$
\left[\frac{4}{2}\right]
$$
\n
$$
\left[\frac{1}{2}\right]
$$
\n
$$
\left[\frac{4}{2}\right]
$$
\n
$$
\left[\frac{1}{2}\right]
$$
\n
$$
\left[\frac{1}{2}\right]
$$
\n
$$
\left[\frac{1}{2}\right]
$$
\n
$$
\left[\frac{1}{2}\right]
$$
\n
$$
\left[\frac{1}{2}\right]
$$
\n
$$
\left[\frac{4}{2}\right]
$$
\n
$$
\left[\frac{1}{2}\right]
$$
\n
$$
\left[\frac{1}{2}\right]
$$
\n
$$
\left[\frac{1}{2}\right]
$$
\n
$$
\left[\frac{1}{2}\right]
$$
\n
$$
\left[\frac{1}{2}\right]
$$
\n
$$
\left[\frac{1}{2}\right]
$$
\n
$$
\left[\frac{1}{2}\right]
$$
\n
$$
\left[\frac{1}{2}\right]
$$
\n
$$
\left[\frac{1}{2}\right]
$$
\n
$$
\left[\frac{1}{2}\right]
$$
\n
$$
\left[\frac{1}{2}\right]
$$
\n
$$
\left[\frac{1}{2}\right]
$$
\n
$$
\left[\frac{1}{2}\right]
$$
\n
$$
\left[\frac{1}{2}\right]
$$
\n<math display="block</math>

$$
\begin{bmatrix} \left(-\frac{896}{63869} + \frac{128}{3757}\right)^{1/3} + \frac{32}{289} \left(-\frac{896}{63869} + \frac{128}{3757}\right)^{1/3} + \frac{7}{17}, -\frac{1}{2} \left(-\frac{896}{63869} \right) \\ + \frac{128}{3757} \right)^{1/3} - \frac{16}{289} \left(-\frac{896}{63869} + \frac{128}{3757}\right)^{1/3} + \frac{7}{17} + \frac{1}{2} \frac{1}{1\sqrt{3}} \left( \left(-\frac{896}{63869} + \frac{128}{3757}\right)^{1/3} - \frac{32}{289} \left(-\frac{896}{63869} + \frac{128}{3757}\right)^{1/3} \right) \\ - \frac{896}{63869} + \frac{128}{3757} \right)^{1/3} - \frac{32}{289} \left(-\frac{896}{63869} + \frac{128}{3757}\right)^{1/3} + \frac{7}{17} \\ - \frac{1}{2} \frac{1}{\sqrt{3}} \left( \left(-\frac{896}{63869} + \frac{128}{3757}\right)^{1/3} - \frac{32}{289} \left(-\frac{896}{63869} + \frac{128}{3757}\right)^{1/3} \right) \end{bmatrix}
$$
  
\n**2.5 2.5 3.5 4.5 4.5 5.5 5.5 6.5 5.5 6.5 5.5 6.5 5.5 6.5 5.5 6.5 5.5 6.5 5.5 6.5 5.5 6.5 5.5 6.5 5.5 6.5 5.**

$$
\begin{bmatrix}\n-\frac{1}{9826} & 128^{1/3} & 4913^{2/3} & 2^{1/6} \sin\left(-\frac{1}{3} \arctan\left(\frac{17}{7}\right) + \frac{1}{3} \pi\right) \\
+ \frac{1}{4624} & 128^{2/3} & 4913^{1/3} & 2^{5/6} \sin\left(-\frac{1}{3} \arctan\left(\frac{17}{7}\right) + \frac{1}{9} \pi\right) \\
+ \frac{1}{2}\sqrt{3}\left(\frac{1}{4913} & 128^{1/3} & 4913^{2/3} & 2^{1/6} \sin\left(\frac{1}{3} \arctan\left(\frac{17}{7}\right) + \frac{1}{6} \pi\right)\right) \\
- \frac{1}{9826} & 128^{1/3} & 4913^{2/3} & 2^{1/6} \sin\left(-\frac{1}{3} \arctan\left(\frac{17}{7}\right) + \frac{1}{6} \pi\right)\right) \\
+ \frac{1}{9826} & 128^{1/3} & 4913^{2/3} & 2^{1/6} \sin\left(-\frac{1}{3} \arctan\left(\frac{17}{7}\right) + \frac{1}{3} \pi\right) \\
+ \frac{1}{4624} & 128^{2/3} & 4913^{1/3} & 2^{5/6} \sin\left(-\frac{1}{3} \arctan\left(\frac{17}{7}\right) + \frac{1}{6} \pi\right) \\
- \frac{1}{2}\sqrt{3}\left(\frac{1}{4913} & 128^{1/3} & 4913^{2/3} & 2^{1/6} \sin\left(\frac{1}{3} \arctan\left(\frac{17}{7}\right) + \frac{1}{6} \pi\right)\right) \\
= \frac{1}{2} \mathbf{r} = \mathbf{sin} \mathbf{p1} \mathbf{f} \mathbf{r}(\mathbf{\$}) , \qquad \mathbf{r} := [0, 0, 0] \qquad (3.8)
$$
\n
$$
\begin{bmatrix}\n\mathbf{m} \mathbf{p}(\mathbf{\$}, \mathbf{L}\mathbf{s}\mathbf{g}) \\
4913 & 128^{1/3} & 4913^{2/3} & 2^{
$$

**> (3.10) (3.12) > > > (3.11) g := x^7 - 3\*x^6 + 2\*x^5 + x^3 + 4\*x^2 - 19\*x + 14; plot(g, x = -2 .. 2.7, -50 .. 50, thickness = 2); Lsg := solve(g = 0); allvalues([Lsg]);**

$$
[2, 1, RootOf(-Z5 + Z + 7, index = 1), RootOf(-Z5 + Z + 7, index = 2),\nRootOf(-Z5 + Z + 7, index = 3), RootOf(-Z5 + Z + 7, index = 4),\nRootOf(-Z5 + Z + 7, index = 5)]
$$
\n5 solve(g = 0);  
\n-1.410813851, 1, 2. (3.14)  
\n
$$
sum\_Lsg := falselog(g = 0, x, complex);
$$
\n
$$
num\_Lsg := -1.41081385105958, -0.508469408973023
$$
\n-1.36861648832990 I, -0.508469408973023 + 1.36861648832990 I, 1,  
\n1.21387633450281 - 0.924188110922052 I, 1.21387633450281  
\n+0.924188110922052 I, 2.  
\n5 for z in num\_Lsg do  
\nz;  
\n-1.41081385105958  
\n-0.508469408973023 - 1.36861648832990 I  
\n-0.508469408973023 + 1.36861648832990 I  
\n1.  
\n1.21387633450281 - 0.924188110922052 I  
\n1.21387633450281 - 0.924188110922052 I  
\n2.  
\n(3.16)

## **Ersetzungen**

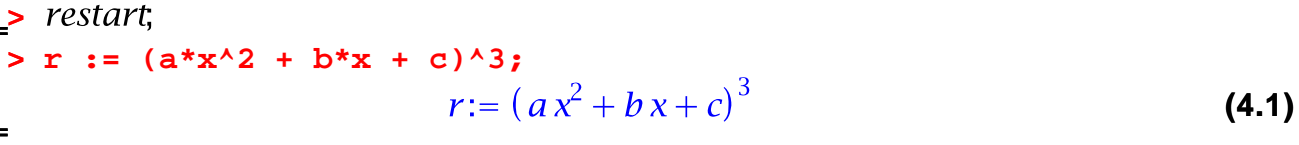

$$
\begin{array}{ll}\n> \text{subs}(\text{a = 1, b = -1, c = 3, x = 0, r)}; \\
& \underline{27} \\
> r;\n\end{array}
$$
\n(4.2)

$$
\mathbf{r}_{i}
$$

$$
(a x2 + b x + c)3
$$
 (4.3)

Bestimme den geraden Anteil von r

> 1/2\*(**r** + subs(**x** = -**x**, **r**));  
\n
$$
\frac{1}{2} (a x^2 + b x + c)^3 + \frac{1}{2} (a x^2 - b x + c)^3
$$
\n(4.4)

> g := 
$$
\operatorname{expand}(\hat{\mathbf{s}})
$$
;  
\n $g := a^3 x^6 + 3 a^2 c x^4 + 3 a b^2 x^4 + 3 a c^2 x^2 + 3 b^2 c x^2 + c^3$  (4.5)

> cg := collect(g, x);  
\n
$$
cg := a^{3}x^{6} + (3a^{2}c + 3ab^{2})x^{4} + (3ac^{2} + 3b^{2}c)x^{2} + c^{3}
$$
\n
$$
= subs(x^{2} = y, cg);
$$
\n(4.6)

$$
(4.7)
$$

2  
\n3 
$$
a^3x^6 + (3 a^2 c + 3 a b^2) x^4 + (3 a c^2 + 3 b^2 c) y + c^3
$$
 (4.7)  
\n3  $a^2y^3 + 3 a^2 c y^2 + 3 a b^2 y^2 + 3 a c^2 y + 3 b^2 c y + c^3$  (4.8)  
\n5  $a^3y^3 + (3 a^2 c + 3 a b^2) y^2 + (3 a c^2 + 3 b^2 c) y + c^3$  (4.9)  
\n5  $a^3y^3 + (3 a^2 c + 3 a b^2) y^2 + (3 a c^2 + 3 b^2 c) y + c^3$  (4.9)  
\n5  $b_1 := x/\sin(\pi x^2 x)$ ,  
\n $h := \frac{x}{\sin(\pi x)}$  (4.10)  
\n5  $\sinh(x = 0, h)$  (4.11)  
\n6  $\sinh(x = 0, h)$  (4.11)  
\n6  $\sinh(x = 0, h)$  (4.12)  
\n6.318309891  
\n6.318309889  
\n6.318309889  
\n6.318309887  
\n6.318309887  
\n6.318309887  
\n6.318309887  
\n6.318309887  
\n6.318309887  
\n6.318309887  
\n6.318309887  
\n7  
\n8  
\n9.318309887  
\n10.412

> a := 
$$
cos(x+y)
$$
;  
\n $a := cos(x+y)$  (4.13)

> a = expand(a);  
\n
$$
cos(x + y) = cos(x) cos(y) - sin(x) sin(y)
$$
 (4.14)

$$
\sum_{i=1}^{n} b_i = \sin(x-y) : \n\begin{cases}\n\text{b} = \text{expand}(b); & \sin(x-y) = \sin(x) \cos(y) - \cos(x) \sin(y)\n\end{cases}
$$
\n(4.15)

> **A** := 
$$
\cos(\mathbf{x}) * \cos(\mathbf{y})
$$
;  
  
**A** :=  $\cos(x) \cos(y)$  (4.16)

> A = combine(A);  
\n
$$
cos(x) cos(y) = \frac{1}{2} cos(x - y) + \frac{1}{2} cos(x + y)
$$
\n(4.17)

**(4.22)**

> c:= Int(sin(x),x=1..2);  

$$
c:=\int_{1}^{2} sin(x) dx
$$
 (4.18)

> d:= Int(cos(x), x=1..2);  

$$
d:=\int_{1}^{2} cos(x) dx
$$
 (4.19)

**> combine(c+d);**  $\int_{1}^{2} (\sin(x) + \cos(x)) dx$ **(4.20)**

```
\n> expand(sin(x+y));\n
$$
\sin(x) \cos(y) + \cos(x) \sin(y)
$$
\n> trigsubs(sin(x+y));\n
```

$$
-\sin(-x-y), 2\sin\left(\frac{1}{2}x+\frac{1}{2}y\right)\cos\left(\frac{1}{2}x+\frac{1}{2}y\right), \frac{1}{\csc(x+y)},
$$

$$
\frac{2 \tan \left(\frac{1}{2} x + \frac{1}{2} y\right)}{1 + \tan \left(\frac{1}{2} x + \frac{1}{2} y\right)^2}, -\frac{1}{2} I(e^{I(x+y)} - e^{-I(x+y)}), \sin(x) \cos(y)
$$
  
+  $\cos(x) \sin(y)$   
> trigsubs(sin(2\*z) = 2\*cos(z)\*sin(z), sin(2\*z)\*cos(z));  
2 cos(z)<sup>2</sup> sin(z) (4.23)

## **Vereinfachungen / Annahmen**

$$
\begin{array}{ll}\n\text{S} & \text{S} & \text{S} \\
\text{S} & \text{S} & \text{S} \\
\text{S} & \text{S} & \text{S} \\
\text{S} & \text{S} & \text{S} \\
\text{S} & \text{S} & \text{S} \\
\text{S} & \text{S} & \text{S}\n\end{array}
$$
\n
$$
\begin{array}{ll}\n\text{S} & \text{S} \\
\text{S} & \text{S} \\
\text{S} & \text{S} \\
\text{S} & \text{S} \\
\text{S} & \text{S} \\
\text{S} & \text{S} \\
\text{S} & \text{S} \\
\text{S} & \text{S} \\
\text{S} & \text{S} \\
\text{S} & \text{S} \\
\text{S} & \text{S} \\
\text{S} & \text{S} \\
\text{S} & \text{S} \\
\text{S} & \text{S} \\
\text{S} & \text{S} \\
\text{S} & \text{S} \\
\text{S} & \text{S} \\
\text{S} & \text{S} \\
\text{S} & \text{S} \\
\text{S} & \text{S} \\
\text{S} & \text{S} \\
\text{S} & \text{S} \\
\text{S} & \text{S} \\
\text{S} & \text{S} \\
\text{S} & \text{S} \\
\text{S} & \text{S} \\
\text{S} & \text{S} \\
\text{S} & \text{S} \\
\text{S} & \text{S} \\
\text{S} & \text{S} \\
\text{S} & \text{S} \\
\text{S} & \text{S} \\
\text{S} & \text{S} \\
\text{S} & \text{S} \\
\text{S} & \text{S} \\
\text{S} & \text{S} \\
\text{S} & \text{S} \\
\text{S} & \text{S} \\
\text{S} & \text{S} \\
\text{S} & \text{S} \\
\text{S} & \text{S} \\
\text{S} & \text{S} \\
\text{S} & \text{
$$

$$
> simplify(sin(x)^{2}+ln(2*x)+cos(x)^{2}, trig);
$$
\n
$$
1 + ln(2 x)
$$
\n(5.2)

$$
> simplify(sqrt(x^2), assume = positive);
$$
\n
$$
x \tag{5.3}
$$

> g := int(
$$
\mathbf{x}^2 \cdot 2^*(\exp(\mathbf{x}) + \exp(-\mathbf{x}))
$$
, x);  
\n
$$
g := x^2 e^x - 2x e^x + 2 e^x - \frac{x^2}{e^x} - \frac{2x}{e^x} - \frac{2}{e^x}
$$
\n(5.4)

**> collect(g, exp);**

**>** 

**>** 

$$
(x^2 - 2x + 2) e^x + \frac{-x^2 - 2x - 2}{e^x}
$$
 (5.5)

collect(g, x);  

$$
\left(e^{x} - \frac{1}{e^{x}}\right)x^{2} + \left(-2e^{x} - \frac{2}{e^{x}}\right)x + 2e^{x} - \frac{2}{e^{x}}
$$
(5.6)

> normal((x<sup>2</sup>-y<sup>2</sup>)/(x+y)<sup>2</sup>);  
\n
$$
\frac{x-y}{x+y}
$$
\n=   
\n>exit := int(exp(a\*t), t = 0 .. infinity);  
\nassume(a < 0);  
\nexit; (5.7)

$$
exit := \lim_{t \to \infty} \frac{e^{at} - 1}{a}
$$
\n
$$
-\frac{1}{a}
$$
\n(5.8)

**> about(a);** Originally a, renamed a~: is assumed to be: RealRange(-infinity,Open(0))

**> additionally(a > -2); > about(a);** Originally a, renamed a~: is assumed to be: RealRange(Open(-2),Open(0))

> e := ln(y/x) - ln(y) + ln(x);  
\n
$$
e := ln\left(\frac{y}{x}\right) - ln(y) + ln(x)
$$
\n
$$
\Rightarrow \text{simplify}(e); \qquad (5.9)
$$

**(5.10)**

$$
\ln\left(\frac{y}{x}\right) - \ln(y) + \ln(x) \tag{5.10}
$$
\n
$$
\Rightarrow \text{simplify}(e) \text{ assuming } y \text{ : positive; } \ln\left(\frac{1}{x}\right) + \ln(x) \tag{5.11}
$$
\n
$$
\Rightarrow \text{simplify}(e) \text{ assuming } y \text{ : positive; } y \text{ : positive; } \ln\left(\frac{1}{x}\right) + \ln(x) \tag{5.12}
$$
\n
$$
\Rightarrow \text{about}(x); \text{ nothing known about this object}
$$
\n
$$
\Rightarrow \text{restart};
$$
\n
$$
\Rightarrow \text{F} := \tan(x)^{\lambda} 2 + 1; \text{ } F := \tan(x)^{2} + 1 \tag{5.13}
$$
\n
$$
\Rightarrow \text{simplify}(F); \text{ } \frac{1}{\cos(x)^{2}} \tag{5.14}
$$
\n
$$
\Rightarrow \text{convert}(F, \sin); \text{ } \frac{4 \sin(x)^{4}}{\sin(2x)^{2}} + 1 \tag{5.15}
$$
\n
$$
\Rightarrow \text{convert}(F, \exp); \text{ } \frac{\left(e^{ix} - e^{-ix}\right)^{2}}{\left(e^{ix} + e^{-ix}\right)^{2}} + 1 \tag{5.16}
$$
\n
$$
\Rightarrow G := \tan(3 \times x); \text{ } G := \tan(3 \times x) \tag{5.17}
$$
\n
$$
\Rightarrow G = \text{expand}(G); \text{ } \tan(3 x) = \frac{3 \tan(x) - \tan(x)^{3}}{1 - 3 \tan(x)^{2}} \tag{5.18}
$$
\n
$$
\Rightarrow H := \tan(x) + \tan(y); \text{ } H := \tan(x) + \tan(y) \tag{5.19}
$$
\n
$$
\Rightarrow \text{convert}(F, \text{ since}); \text{ } \frac{\sin(x)}{\cos(x)} + \frac{\sin(y)}{\cos(y)} \tag{5.20}
$$
\n
$$
\Rightarrow \text{normal}(5.20)); \text{ } \frac{\sin(x) \cos(y) + \sin(y) \cos(x)}{\cos(x) \cos(y)} \tag{5.21}
$$
\n
$$
\Rightarrow \text{combine}((5.21)); \text{ } \frac{2 \sin(x + y)}{\cos(x - y) + \cos(x + y)} \tag{5.22}
$$

**(5.23) > zaehler := numer(H1); nenner := denom(H1); > H = combine(zaehler) / nenner; (5.24)**

#### **Maple rechnet komplex**

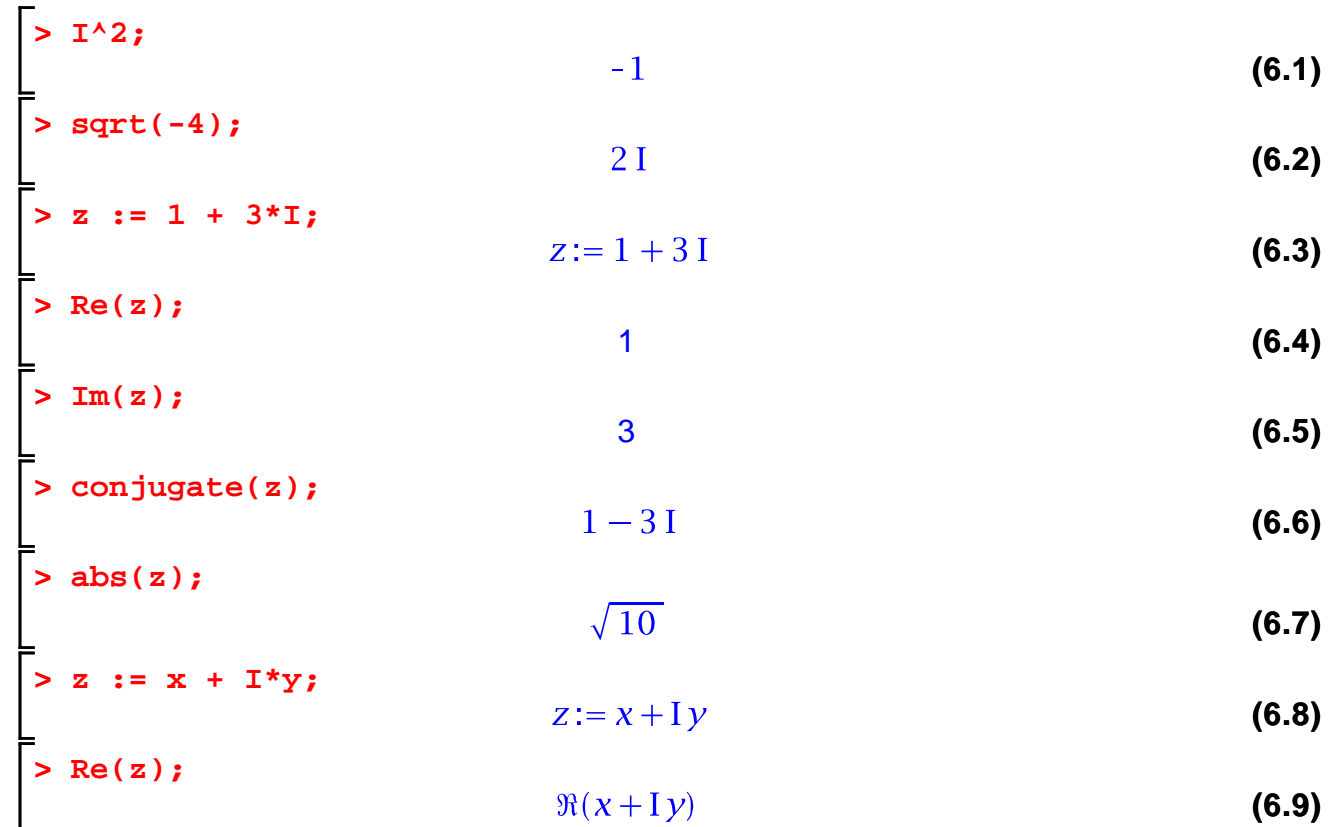

**> Re(z) assuming x::real, y::real; (6.10)**  $\boldsymbol{x}$ **> abs(z);**  $|x+Iy|$ **(6.11) > abs(z) assuming x::real, y::real;(6.12)**

> evalc(abs(z));  
\n> evalc(sin(x+I\*y));  
\n
$$
\sqrt{x^2 + y^2}
$$
\n(6.13)  
\n
$$
sin(x) cosh(y) + 1 cos(x) sinh(y)
$$
\n(6.14)

### **auch wenn man nicht damit rechnet**

 $> f := 1/x;$  $f:=\frac{1}{x}$ **(7.1) > F := int(f, x);**  $F:=\ln(x)$ **(7.2)**  $> int(f, x = -2 ... -1);$  $-\ln(2)$ **(7.3)**  $>$  subs(x = -2, F);  $ln(-2)$ **(7.4) > evalf(%);**  $0.6931471806 + 3.1415926541$ **(7.5) > simplify(ln(-2));**  $\ln(2) + \ln \pi$ **(7.6)**  $> N1 := ln(x + I^*y);$  $NI := \ln(x + Iy)$ **(7.7) > r := Re(Nl);**

$$
r := \ln(|x + I y|)
$$
 (7.8)

**> i := Im(Nl);**

*i* := argument( $x + Iy$ ) **(7.9) > plot3d(r, x = -2 .. 2, y = -2 .. 2, shading = zhue, axes =** 

**boxed);**

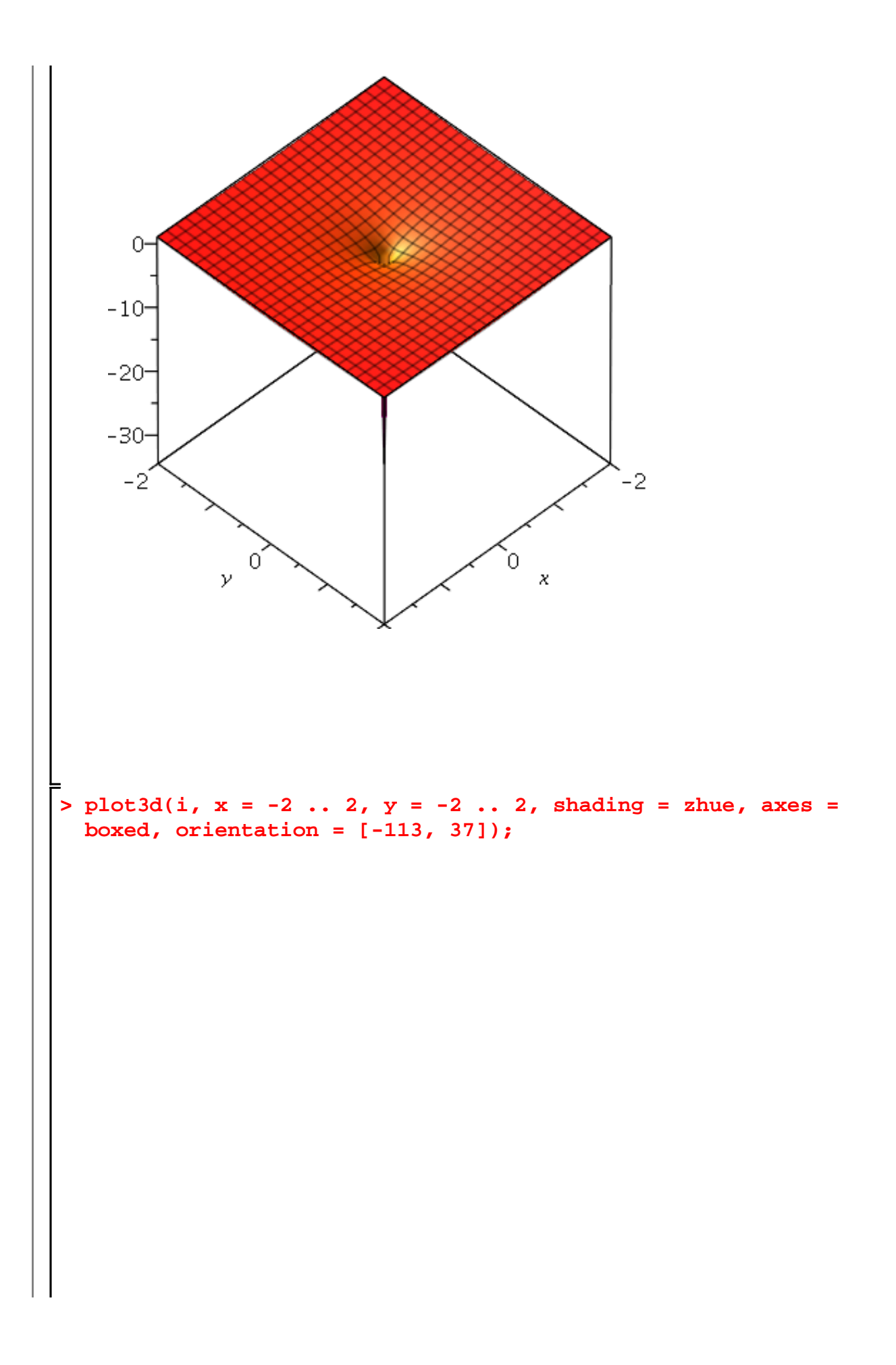

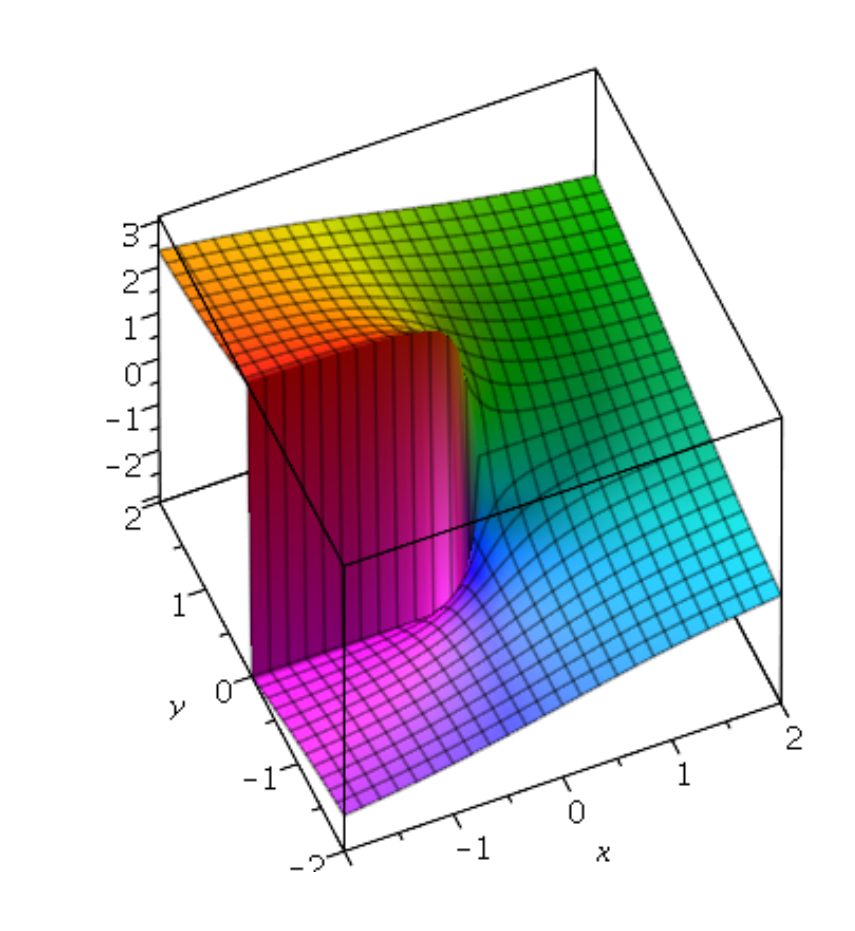

## **>**